государственное бюджетное общеобразовательное учреждение Самарской области средняя общеобразовательная школа №21 города Сызрани городского округа Сызрань Самарской области

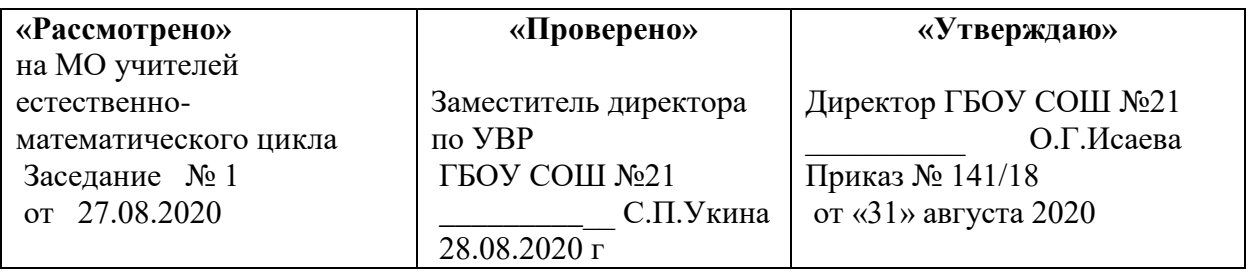

# **РАБОЧАЯ ПРОГРАМА ПО ВНЕУРОЧНОЙ ДЕЯТЕЛЬНОСТИ**

## **кружок**

## **«Занимательная информатика»**

**5 - 6 класс**

#### **Пояснительная записка**

Курс внеурочной деятельности кружка **«Занимательная информатика» в 5-7 классах** составлен на основе авторской программы Григорьева Д.В. Внеурочная деятельность школьников. Методический конструктор: пособие для учителя/ Григорьев Д.В., Степанов П.В..- М.: Просвещение, 2014.

Срок реализации 3 года: 1 год обучения: 34 часа (1 раз в неделю), 2 год обучения-34 часа (1 раз в неделю), 3 год обучения- 34 часа (1 раз в неделю).

#### **Актуальность программы.**

«Занимательная информатика» входит во внеурочную деятельность по направлению «Общеинтеллектуальное развитие личности». Программа предусматривает включение задач и заданий, трудность которых определяется новизной и необычностью информационной ситуации, что способствует появлению у учащихся желания отказаться от образца, проявить самостоятельность, а также формированию умений работать в условиях поиска и развитию сообразительности, любознательности.

В процессе выполнения заданий дети учатся видеть сходство и различия, замечать изменения, выявлять причины и характер изменений и на основе этого формулировать выводы. Совместное с учителем движение от вопроса к ответу это возможность научить ученика рассуждать, сомневаться, задумываться, стараться самому находить выход-ответ.

Клуб «Занимательная информатика» учитывает возрастные особенности школьников и поэтому предусматривает организацию подвижной деятельности учащихся, которая не мешает умственной работе. С этой целью в клуб включены подвижные игры, последовательная смена одним учеником «центров» деятельности в течение одного занятия, что приводит к передвижению учеников по классу в ходе выполнения заданий на листах бумаги, расположенных на стенах классной комнаты, и др. Во время занятий важно поддерживать прямое общение между детьми (возможность подходить друг к другу, переговариваться, обмениваться мыслями). При организации клуба целесообразно использовать принцип свободного перемещения по классу, работу в группах и в парах постоянного и сменного состава. Некоторые игры и задания могут принимать форму состязаний, соревнований между командами.

#### **Цель:**

Развитие способностей по информатике учащихся, для формирования элементов логической и алгоритмической грамотности, коммуникативных умений школьников с применением коллективных форм организации занятий и использованием современных средств обучения (средства компьютерного моделирования позволяют визуализировать, анимировать способы действий,

процессы, например движение). Создание на занятиях ситуаций активного поиска, предоставление возможности сделать собственное «открытие», знакомство с оригинальными путями рассуждений, овладение элементарными навыками исследовательской деятельности позволят обучающимся реализовать свои возможности, приобрести уверенность в своих силах.

#### **Задачи:**

воспитание любознательного, активно познающего мир школьника;

обучение решению задач творческого и поискового характера;

расширение кругозора и эрудиции учащихся (формирование познавательных УУД).

Программа рассчитана на 34 ч в год с проведением занятий один раз в неделю продолжительностью 45 мин. Всего 34 занятия. Содержание клуба отвечает требованию к организации внеурочной деятельности: соответствует курсу «Информатика» и не требует от учащихся дополнительных информационно-коммуникационных знаний. Тематика задач и заданий отражает реальные познавательные интересы детей, в программе содержатся полезная и любопытная информация, занимательные факты, способные дать простор воображению.

#### *Ценностными ориентирами содержания* являются:

- формирование умения рассуждать как компонента логической грамотности;

- освоение эвристических приѐмов рассуждений;

- формирование интеллектуальных умений, связанных с выбором стратегии решения, анализом ситуации, сопоставлением данных;

- развитие познавательной активности и самостоятельности учащихся;

- формирование способностей наблюдать, сравнивать, обобщать, находить простейшие закономерности, использовать догадки, строить и проверять простейшие гипотезы;

- формирование пространственных представлений и пространственного воображения;

- привлечение учащихся к обмену информацией в ходе свободного общения на занятиях.

## *Личностные, метапредметные и предметные результаты освоения программ.*

#### **Личностными результатами изучения данного курса являются:**

- развитие любознательности, сообразительности при выполнении разнообразных заданий проблемного и эвристического характера;

- развитие внимательности, настойчивости, целеустремлённости, умения преодолевать трудности — качеств весьма важных в практической деятельности любого человека;

- воспитание чувства справедливости, ответственности;

- развитие самостоятельности суждений, независимости и нестандартности мышления.

#### **Метапредметные результаты отражают:**

- умение самостоятельно определять цели, ставить и формулировать для себя новые задачи в учебе и познавательной деятельности, развивать мотивы и интересы своей познавательной деятельности;

- умение самостоятельно планировать пути достижения целей, в том числе альтернативные, осознанно выбирать наиболее эффективные способы решения учебных и познавательных задач;

- умение соотносить свои действия с планируемыми результатами, осуществлять контроль своей деятельности в процессе достижения результата, определять способы действий в рамках предложенных условий и требований, корректировать свои действия в соответствии с изменяющейся ситуацией;

- владение основами самоконтроля, самооценки, принятия решений и осуществления осознанного выбора в учебной и познавательной деятельности;

- умение определять понятия, создавать обобщения, устанавливать аналогии, классифицировать, устанавливать причинно-следственные связи, строить логическое рассуждение, умозаключение и делать выводы;

- умение создавать, применять и преобразовывать знаки и символы, модели и схемы для решения учебных и познавательных задач;

- смысловое чтение;

- умение организовывать учебное сотрудничество и совместную деятельность с учителем и сверстниками; работать индивидуально и в группе: находить общее решение и разрешать конфликты на основе согласования позиций и учета интересов; формулировать, аргументировать и отстаивать свое мнение;

- умение осознанно использовать речевые средства в соответствии с задачей коммуникации для выражения своих чувств, мыслей и потребностей; планирования и регуляции своей деятельности; владение устной и письменной речью, монологической контекстной речью;

- формирование и развитие компетентности в области использования информационно-коммуникационных технологий.

#### **Предметные результаты:**

-осознание значения информатики в повседневной жизни человека;

- понимание роли информационных процессов в современном мире;

- формирование представлений об информатике как части общечеловеческой культуры, универсальном языке науки, позволяющем описывать и изучать реальные процессы и явления;

- формирование систематических знаний о плоских фигурах, представлений о простейших пространственных телах; развитие умений моделирования с помощью языка геометрии и средств ИКТ;

- развитие умений извлекать информацию, представленную в таблицах, на диаграммах, графиках;

- развитие умений применять изученные понятия, результаты, методы для решения задач практического характера и задач из смежных дисциплин с использованием компьютера, дидактического материала, справочников;

- формирование представления о компьютере как универсальном устройстве обработки информации; развитие основных навыков и умений использования компьютерных устройств;

- формирование представлений об изучаемых понятиях и их свойствах;

- формирование умений формализации и структурирования информации, умения выбирать способ представления данных в соответствии с поставленной задачей;

- формирование навыков и умений безопасного и целесообразного поведения при работе с компьютерными программами и в Интернете, умениясоблюдать нормы информационной этики и права.

#### **Особенности работы по программе.**

Работа с детьми строится в направлении личностно-ориентированного взаимодействия с ребенком, делается акцент на самостоятельное экспериментирование и поисковую активность самих детей, побуждая их к творческому отношению при выполнении заданий. Занятия содержат познавательный материал, соответствующий возрастным особенностям детей в сочетании с практическими заданиями, необходимыми для развития навыков ребенка.

Содержание наполнено заданиями, соответствующими возрастным особенностям (практические задачи построены на основе изученных ранее произведений, посвящены различным ЗОЖ-акциям, привязаны к определенным праздникам и т.д.).

На самих занятиях также формируются нормы здорового образа жизни (физкультминутки, которые позволяют сменить вид деятельности, снять напряжение с органов зрения, повысить тонус в мышцах всего детского организма)

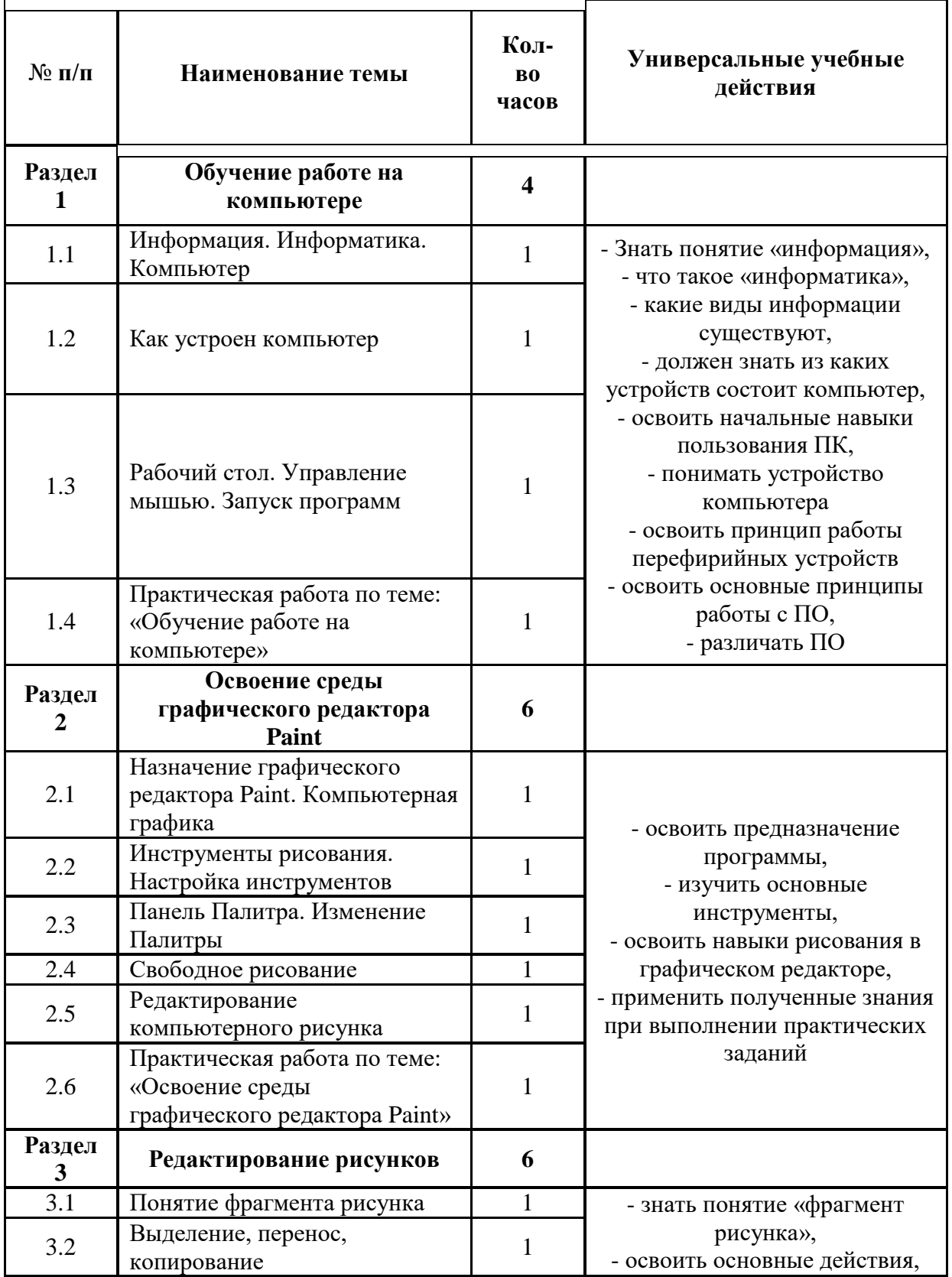

## **Учебно-тематический план (3 класс, 34 часа)**

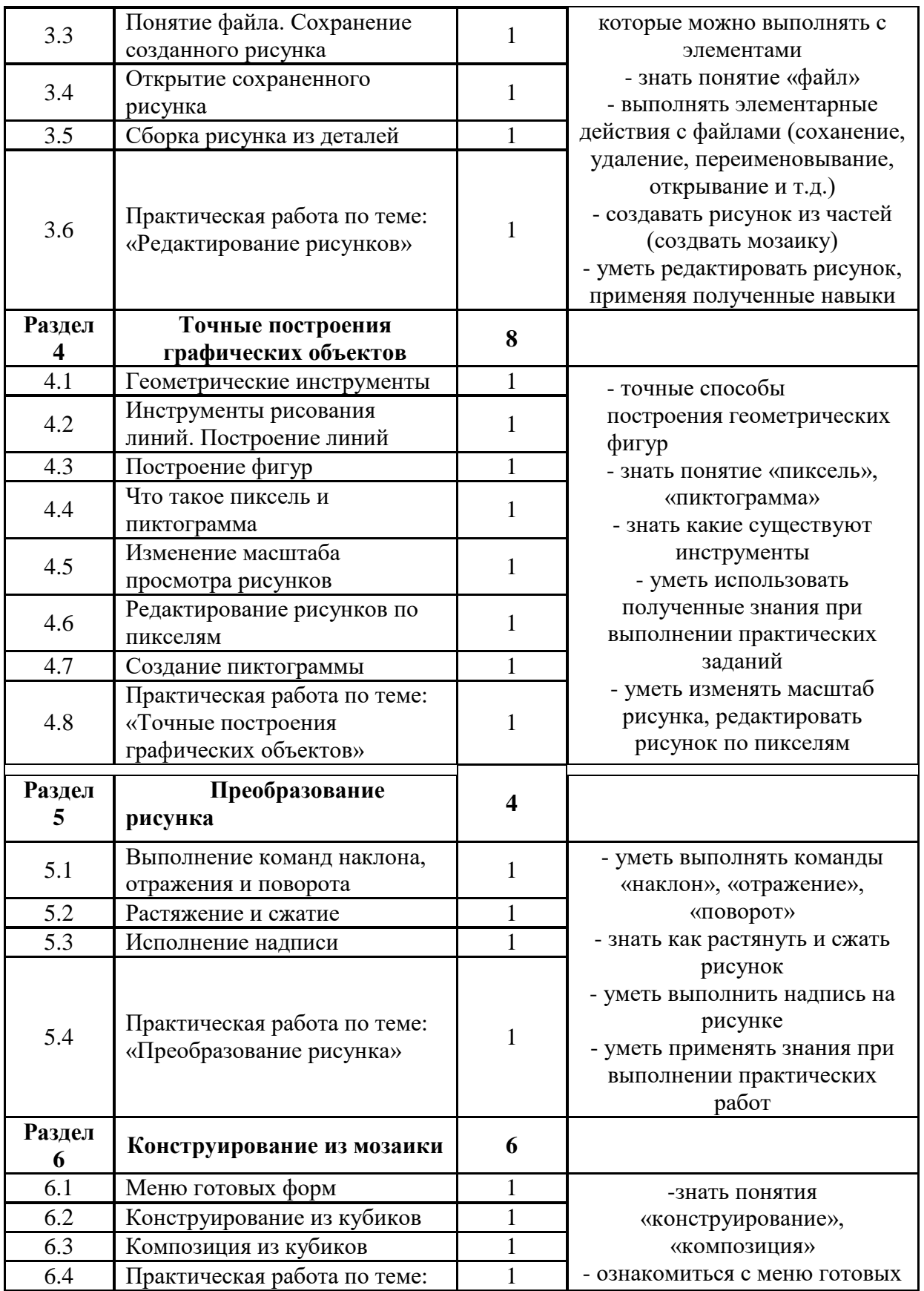

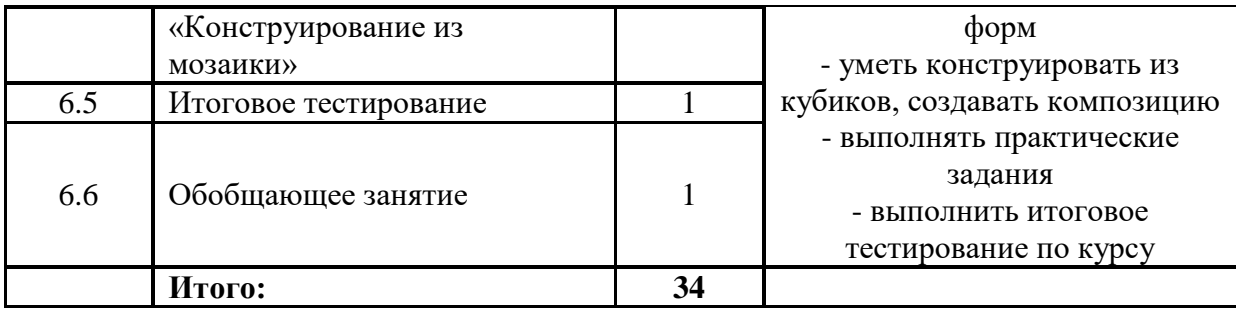

## **Учебно-тематический план (6 класс, 34 часа)**

Г

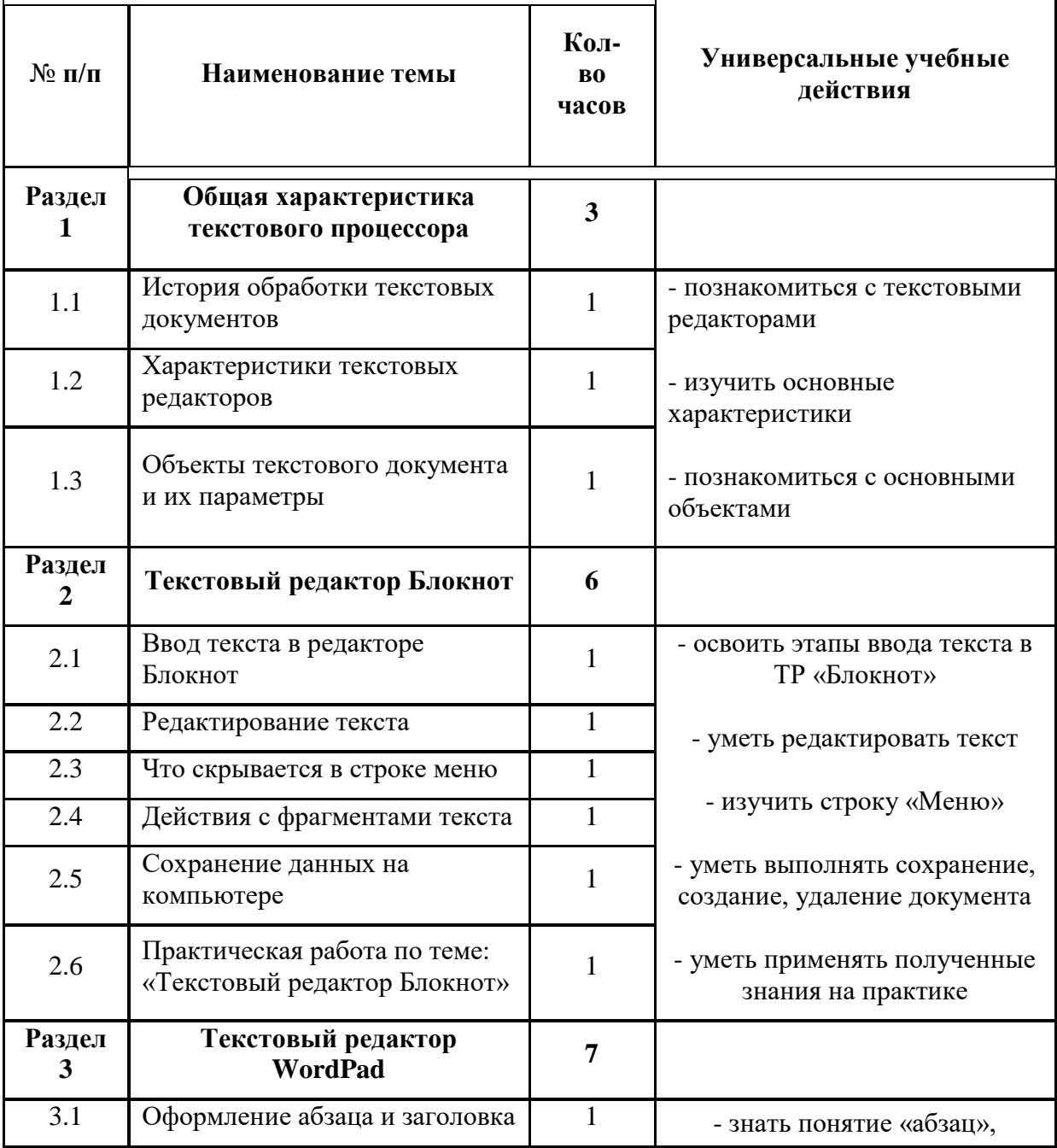

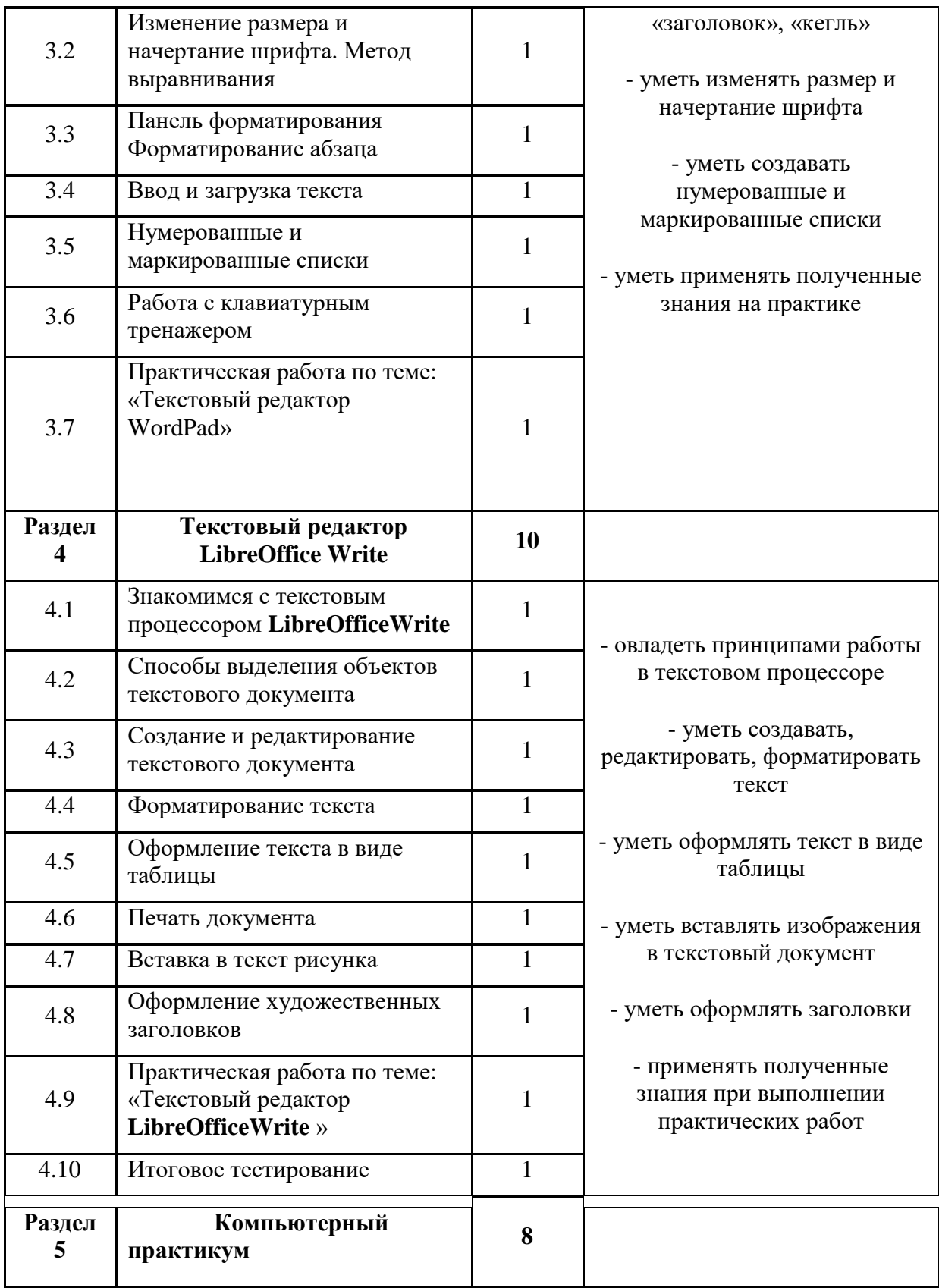

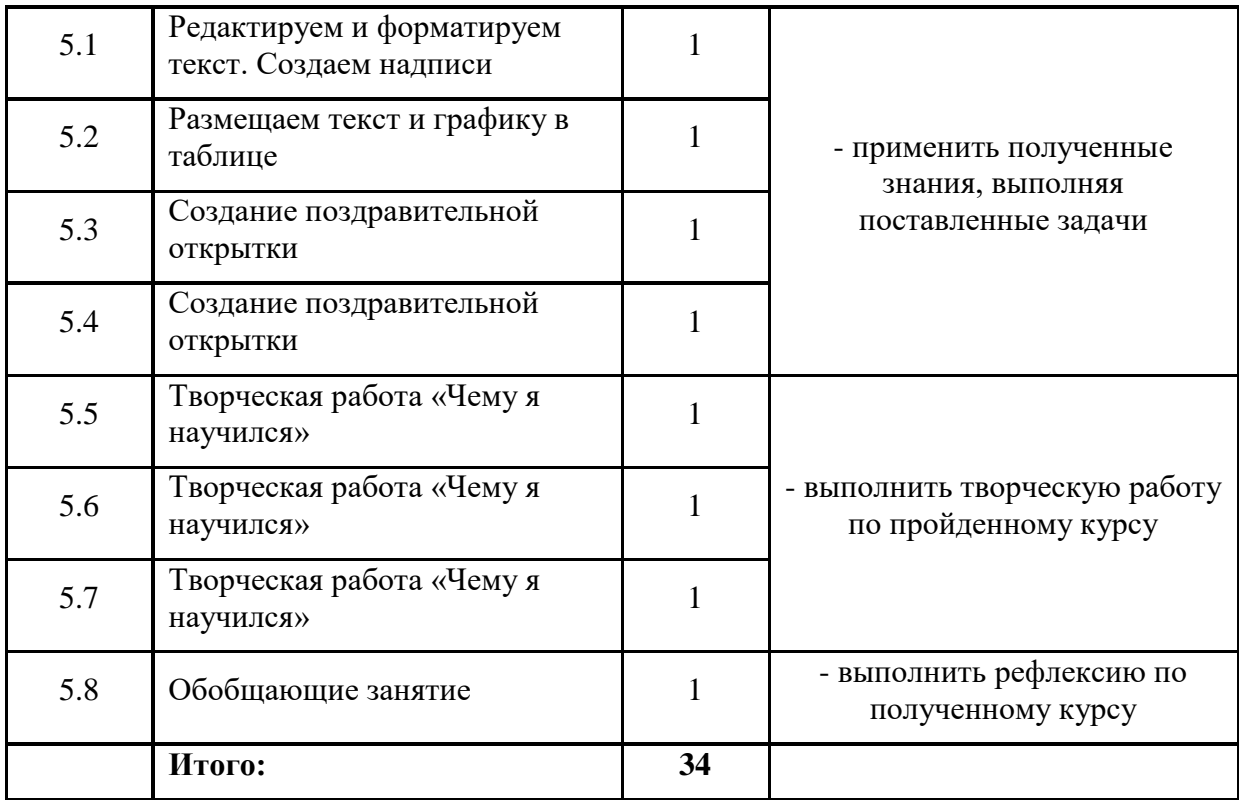

## **Учебно-тематический план (7 класс, 34 часа)**

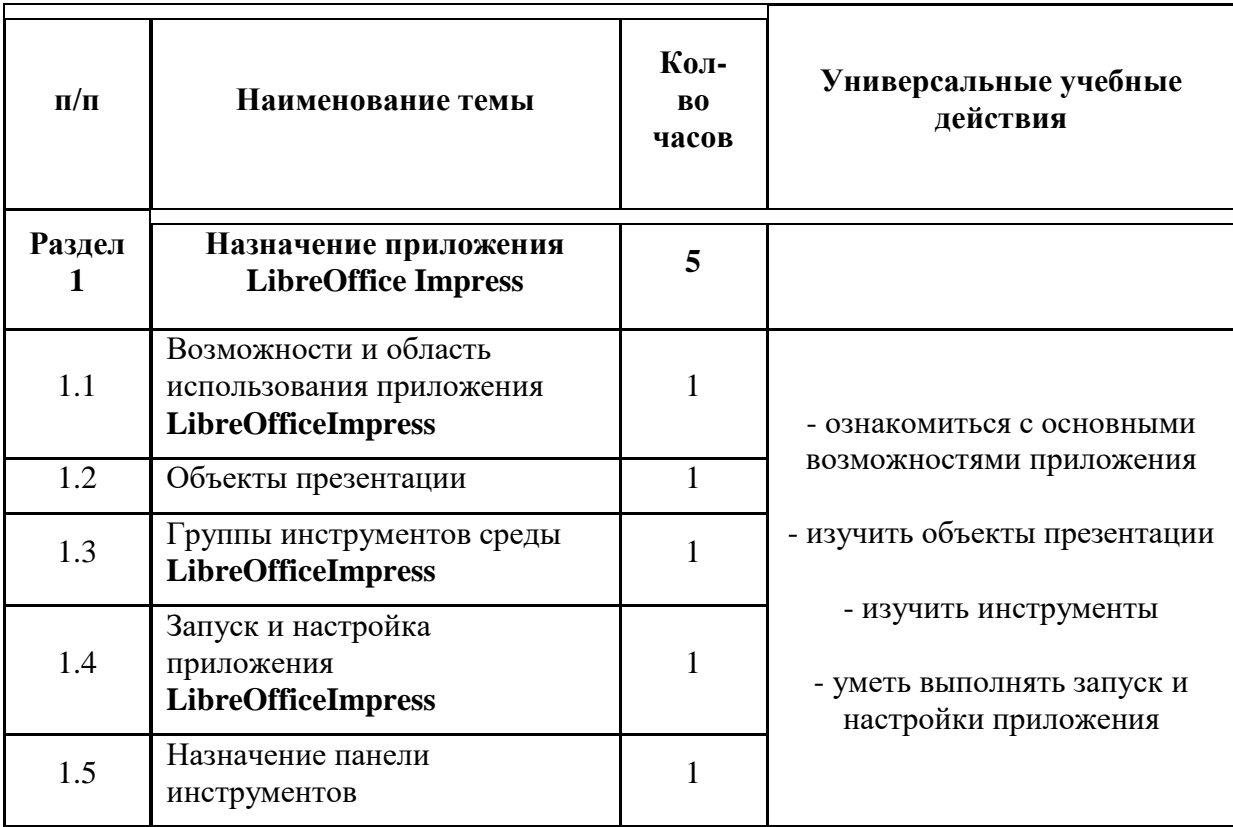

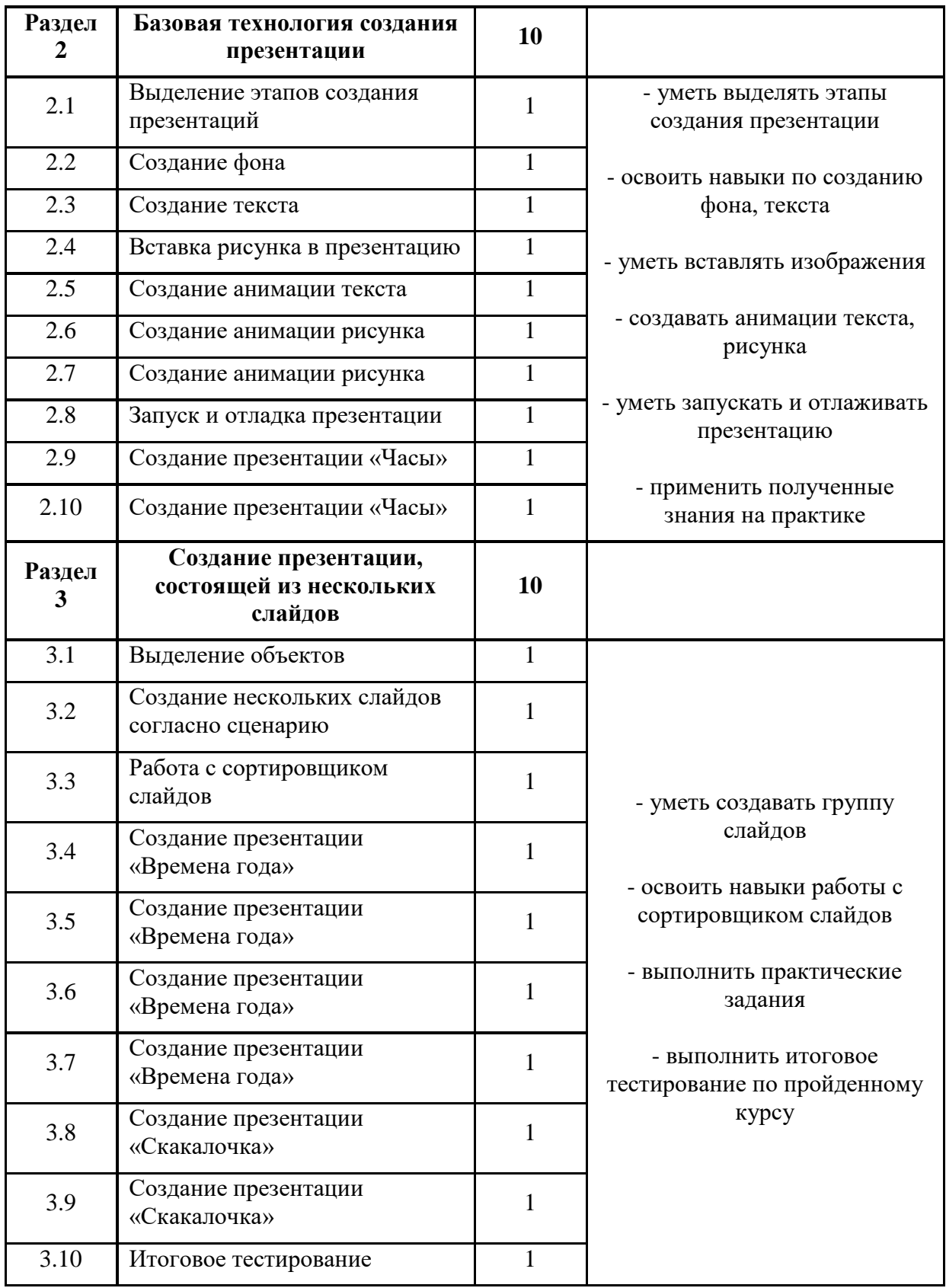

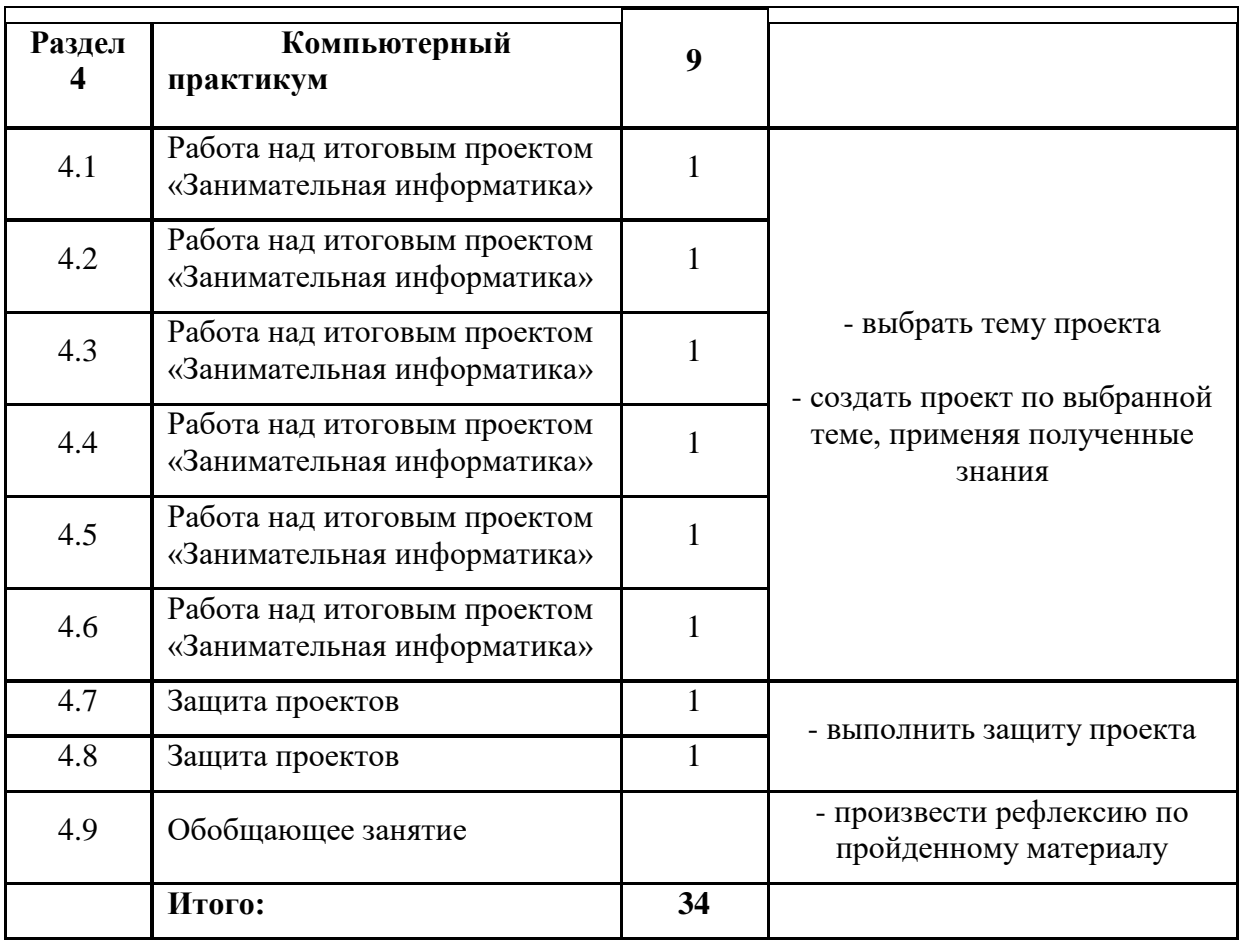

## **Содержание программы:**

Программа клуба «Занимательная информатика» рассчитана на три года для обучающихся в возрасте от 11,5 до 14 лет. Она составлена в соответствии с возрастными особенностями обучающихся и рассчитана на проведение 1 часа в неделю: 5-7 класс — 34 часа в год.

Программа клуба «Занимательная информатика» состоит из трех частей:

**5 класс (34 часа – 1 час в неделю)**

#### **Тема 1. Обучение работе на компьютере**

Назначение основных устройств компьютера. Правила работы за компьютером. Назначение объектов компьютерного рабочего стола. Понятие компьютерного меню. Освоение технологии работы с меню.

#### **Тема 2. Освоение среды графического редактора Paint**

Что такое компьютерная графика. Основные возможности графического редактора Paint по созданию графических объектов. Панель Палитра. Панель Инструменты. Настройка инструментов рисования. Создание рисунков с помощью инструментов.

#### **Тема 3. Редактирование рисунков**

Понятие фрагмента рисунка. Технология выделения и перемещения фрагмента рисунка. Сохранение рисунка на диске. Понятие файла. Открытие файла с рисунком.

## **Тема 4. Точные построения графических объектов**

Геометрические инструменты. Использование клавиши shift при построении прямых, квадратов, окружностей. Редактирование графического объекта по пикселям. Понятие пиктограммы.

## **Тема 5. Преобразование рисунка**

Отражения и повороты. Наклоны. Сжатия и растяжения рисунка.

## **Тема 6. Конструирование из мозаики**

Понятие типового элемента мозаики. Понятие конструирования. Меню готовых форм – плоских и объемных. Конструирование с помощью меню готовых форм.

## **6 класс (34 часа – 1 час в неделю)**

## **Тема 1. Общая характеристика текстового процессора**

История обработки текстовых документов. Назначение текстового редактора. Назначение Основного меню. Команды Основного меню текстового редактора. Технология ввода текста.

## **Тема 2. Текстовый редактор Блокнот**

Набор и редактирование текста. Вставка, удаление и замена символов. Вставка и удаление пустых строк. Действие с фрагментом текста: выделение, копирование, удаление, перемещение.

## **Тема 3. Текстовый редактор WordPad**

Оформление абзаца и заголовка. Изменение размера и начертание шрифта. Метод выравнивания. Панель форматирования. Форматирование абзаца. Ввод и загрузка текста. Нумерованные и маркированные списки.

## **Тема 4. Текстовый редактор LibreOffice Write**

Объекты текстового документа и их параметры. Способы выделения объектов текстового документа. Форматирование текста. Оформление текста в виде таблицы и печать документа. Включение в текстовый документ графических объектов.

## **Тема 5. Компьютерный практикум**

Выполнение практических работ по изученному материалу.

## **7 класс (34 часа – 1 час в неделю)**

## **Тема 1. Назначение приложения LibreOfficeImpress.**

Возможности и область использования приложения **LibreOfficeImpress**. Типовые объекты презентации. Группы инструментов среды **LibreOfficeImpress**. Запуск и настройка приложения **LibreOfficeImpress**. Назначение панелей инструментов.

## **Тема 2. Базовая технология создания презентаций**

Выделение этапов создания презентаций. Создание фона, создание текста, вставка рисунков в презентацию, создание анимации текста, настройка анимации рисунков, запуск и отладка презентации.

#### **Тема 3. Создание презентаций**

Постановка задачи на конкретном примере. Выделение объектов. Создание слайдов согласно сценарию. Работа с сортировщиком слайдов.

## **Тема 4. Компьютерный практикум**

Выполнение практических работ по изученному материалу. Выполнение творческого итогового проекта.

#### **Методическое обеспечение.**

Организации работы по программе в основном – коллективная, индивидуальная формы работы. Активно применяются групповые формы работы, в ходе которых у ребят вырабатываются следующие качества: самостоятельность, взаимопонимание, взаимовыручка, коллективизм, дружба.

Используются теоретические и практические занятия (урочная, внеурочная, внешкольная).

Для реализации программы предлагаются следующие **методы**: наглядный, словесный, практический.

#### **Наглядный метод:**

- просмотр фильмов, слайдов, презентаций;
- наблюдения;
- Интернет-ресурсы

#### **Словесный метод:**

- беседы с элементами диалога, обобщающих рассказов;
- ответы на вопросы педагога, детей;
- сообщение дополнительного материала;
- рассматривание наглядного материала;
- рассказы детей по схемам, иллюстрациям;
- разбор житейских ситуаций;

## **Практический метод**

 проведение игр (дидактические, подвижные, малоподвижные, инсценировки и др.);

выполнение проектов.

## **Литература.**

1. Григорьев Д.В. Внеурочная деятельность школьников. Методический конструктор: пособие для учителя/ Григорьев Д.В., Степанов П.В..- М.: Просвещение, 2010.

2. Дереклеева, Н.И. Двигательные игры, тренинги и уроки здоровья: 1-5 классы. – М.: ВАКО, 2007 г. - / Мастерская учителя.

3. Захаров. А.Н. Как предупредить отклонения в поведении детей. М. 2005. - 85 с.

4. Ковалько, В.И. Школа физкультминуток (1-11 классы): Практические разработки физкультминуток, гимнастических комплексов, подвижных игр для младших школьников. – М.: ВАКО, 2007 г. – / Мастерская учителя.

5. Невдахина, З.И. Дополнительное образование: сборник авторских программ / ред.-сост. З.И. Невдахина. - Вып. 3.- М.: Народное образование; Ставрополь: Ставропольсервисшкола, 2007. – 134 с.

6. Синягина, Н.Ю. Как сохранить и укрепить здоровье детей: психологические установки и упражнения [Текст] / Н.Ю. Синягина, И.В. Кузнецова. – М.: Владос,  $2003. - 112$  c.

7. Якиманская, И.С. Личностно-ориентированное обучение. – М.: 1991. – 120 с.

8. сборник «Программы для общеобразовательных учреждений: Информатика.

2-11 классы / Составитель М.Н. Бородин. – 6-е изд. – М.: БИНОМ. Лаборатория знаний, 2009».и в соответствии с требованиями Федерального государственного образовательного стандарта среднего общего образования.

9. Гейн А. Г. Информатика. Рабочие программы. Предметная линия учебников А. Г. Гейна и других. 7-9 классы. Пособие для учителей общеобразовательных учреждений.

10. Примерные программы по учебным предметам. Информатика. 7-9 классы. Просвещение.

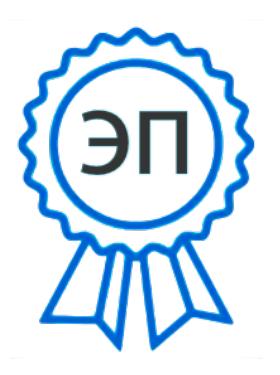

C=RU, O=ГБОУ СОШ № 21 г. Сызрани, CN=Исаева Ольга Геннадьевна, E=school21\_szr@samara.ed u.ru 008184f056ab184403 2021.06.08 16:11:59+04'00'